#### **Recording in Progress**

This class is being recorded

Please turn off your video and/or video if you do not wish to be recorded

# CMSC436: Programming Handheld Systems

# **The Activity Class**

# Today's Topics

The Activity class

The Task Backstack

The Activity lifecycle

Starting an Activity

Handling configuration changes

## **The Activity Class**

Provides a visual interface for user interaction Conceptually\*, each Activity typically supports one focused thing a user can do, such as

Viewing an email message

Showing a login screen

<sup>\*</sup>Often implemented with help of a Fragment. For now, we will ignore Fragments

#### **Activities and Application**

Applications can comprise several Activities
User interaction can result in navigating across
these Activities

# **Android's Navigation Support**

**Tasks** 

The Task Backstack

Suspending and resuming Activities

#### **Tasks**

A set of related Activities

Can come from different applications

Most Tasks start at the home screen

#### **Task Backstack**

When an Activity is launched, it goes on top of the backstack

When the Activity is destroyed, it is popped off the backstack

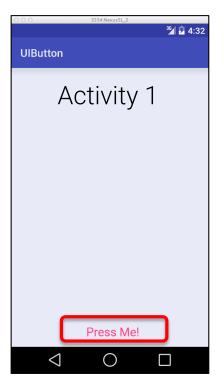

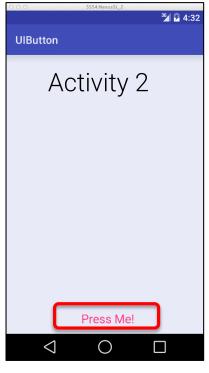

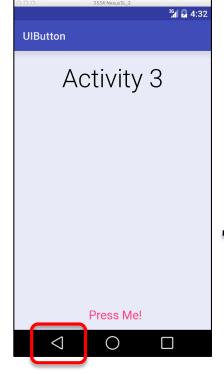

Activity 3 Activity 2 Activity 1

Task Backstack

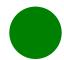

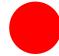

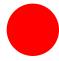

Activities are created, suspended, resumed and destroyed as necessary when an application executes

Some of these actions depend on user behavior

e.g., User hits back button

Some depend on Android

e.g., Android can kill Activities when it needs their resources

## **Activity Lifecycle States**

Resumed/Running-Visible, user interacting

Paused—Visible, user not interacting, can be terminated in older versions of Android

Stopped-Not visible, can be terminated

# The Activity Lifecycle Methods

Android announces Activity lifecycle state changes to Activities by calling specific Activity methods

Known as Activity lifecycle callback methods

# Some Activity Callback Methods

protected open fun onCreate(savedInstanceState: Bundle?): Unit

protected open fun onStart(): Unit

protected open fun onResume(): Unit

protected open fun onPause(): Unit

protected open fun onRestart(): Unit

protected open fun onStop(): Unit

protected open fun onDestroy(): Unit

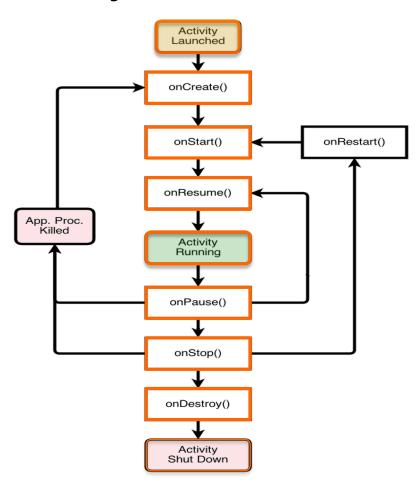

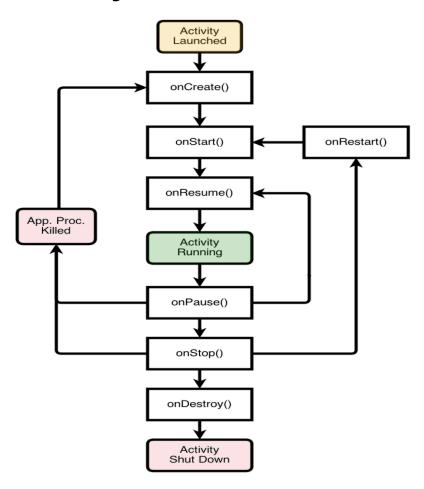

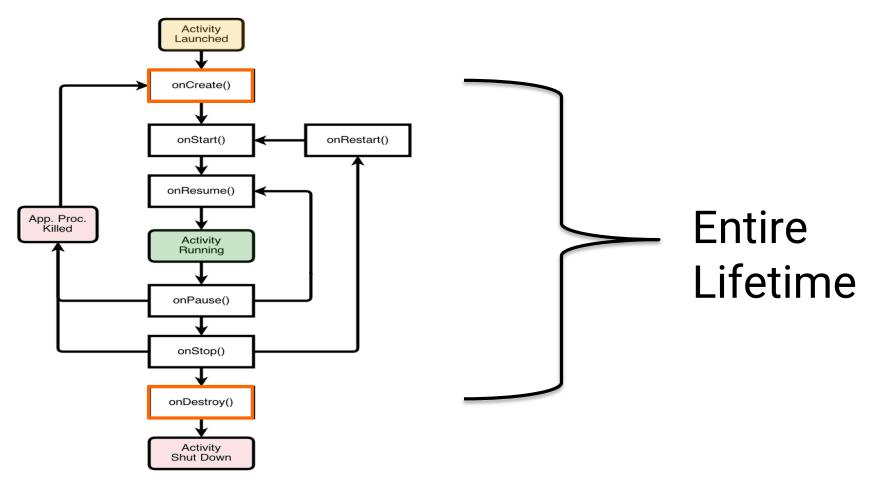

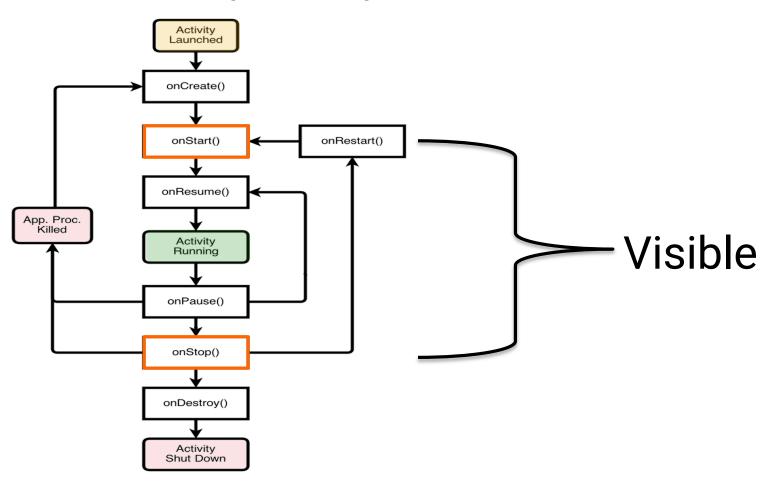

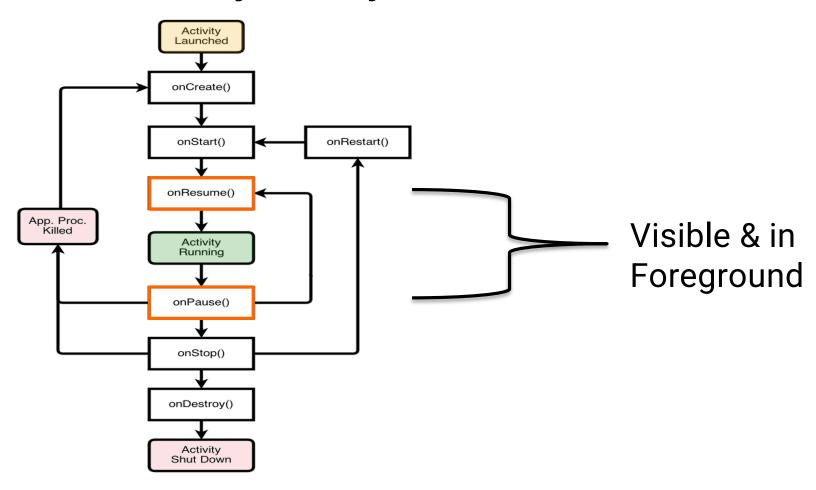

MapLocation

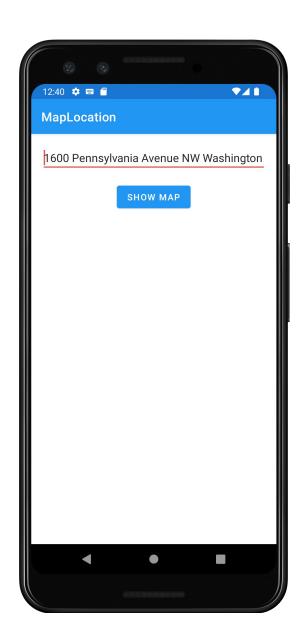

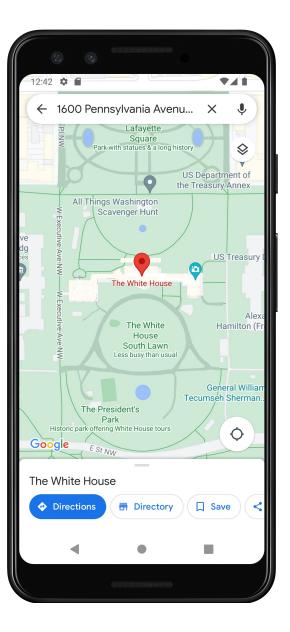

# The Activity Lifecycle: MainActivity

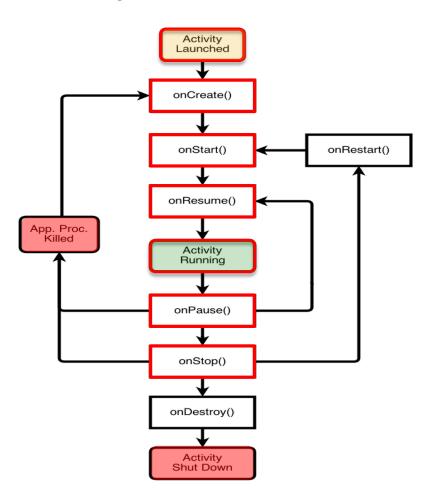

# The Activity Lifecycle: MainActivity

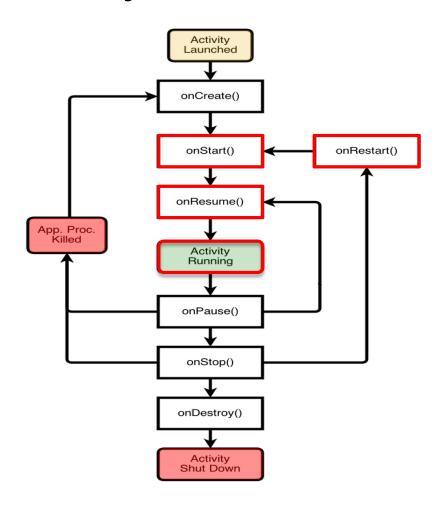

# The Activity Lifecycle: MainActivity

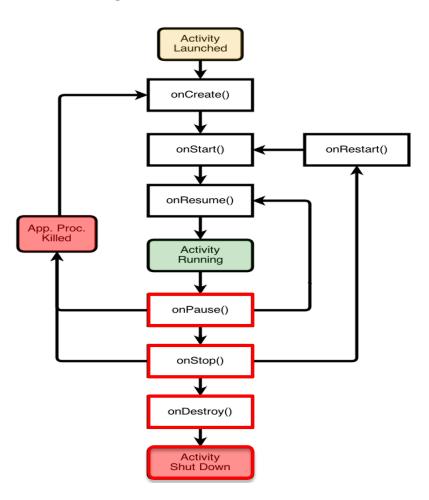

# onCreate()

Called when Activity is created

Sets up initial state

Call super.onCreate()

Set the Activity's content view

Retain references to UI views as necessary

Configure views as necessary

# onStart()

Activity is about to become visible

Typical actions

Start visible-only behaviors

Load persistent application state

# onResume()

Activity is visible and about to start interacting with user

Typical actions

Start foreground-only behaviors

# onPause()

Focus about to switch to another Activity

Typical actions

Shutdown foreground-only behaviors

Save persistent state

# onStop()

Activity is no longer visible to user may be restarted later

Typical actions

Save persistent state

Do CPU-intensive save procedures

Note: Pre-Honeycomb - this method may not be called if Android kills your application

# onRestart()

Called if the Activity has been stopped and is about to be started again

Typical actions

Special processing needed only after having been stopped

# onDestroy()

Activity is about to be destroyed

Typical actions

Release Activity-wide resources

Note: may not be called if Android kills your application

### Lifecycle Methods in MapLocation.kt

```
2022-09-12 10:47:02.018 12821-12821/course.examples.maplocation I/MapLocation: Another activity is taking focus (this activity is about to be "paused") 2022-09-12 10:47:04.145 12821-12821/course.examples.maplocation I/MapLocation: The activity is no longer visible (it is now "stopped") 2022-09-12 10:47:19.454 12821-12821/course.examples.maplocation I/MapLocation: The activity is visible and about to be restarted. 2022-09-12 10:47:19.454 12821-12821/course.examples.maplocation I/MapLocation: The activity is visible and about to be started. 2022-09-12 10:47:19.455 12821-12821/course.examples.maplocation I/MapLocation: The activity is visible and has focus (it is now "resumed")
```

### **Starting Activities**

Create an Intent object matching the Activity to start

Pass Intent to methods, such as:

Activity.startActivity()

ActivityResultCaller.registerForActivityResult()

### **Starting Activities**

Pass Intent to methods, such as:

Activity.startActivity()

ActivityResultCaller.registerForActivityResult()

#### Activity.startActivity()

Create Intent
Check for presence of Intent handler
Call Activity.startActivity()

MapLocation

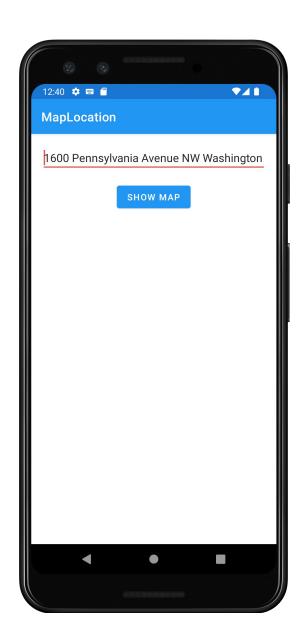

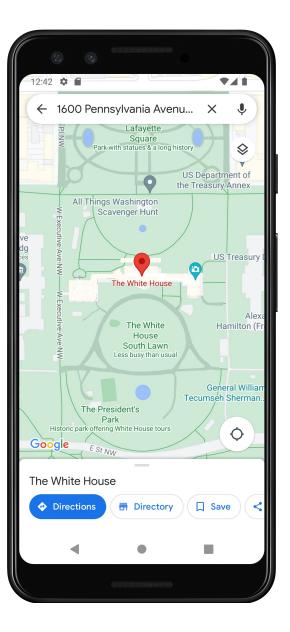

#### MapLocationFromContacts

Similar to MapLocation, but gets address from Contacts database

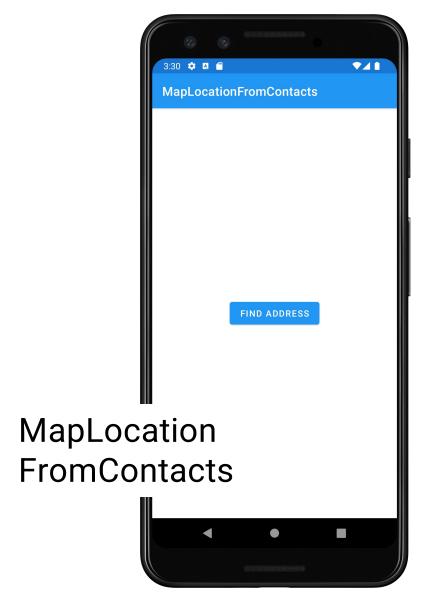

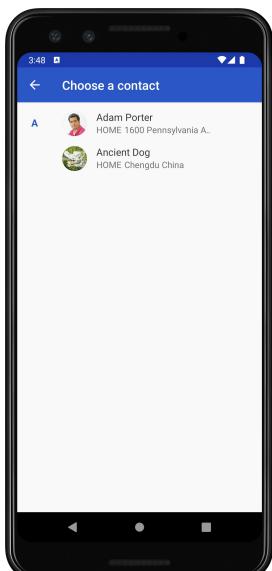

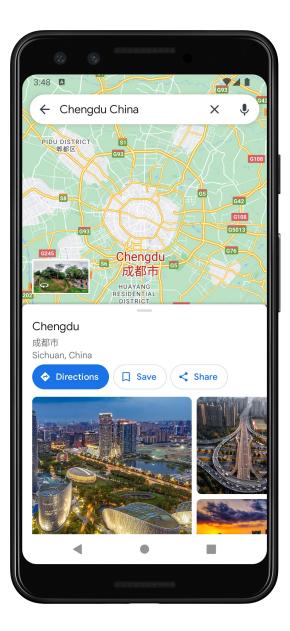

#### ActivityResultCaller.registerForActivityResult()

Example use case

Define ActivityResultLauncher<Intent> instance

This instance calls registerForActivityResult(), passing in necessary callback info

This info includes ActivityResultContracts.StartActivityForResult() contract interface instance

Call ActivityResultLauncher<Intent>.launch(intent) to start desired Activity

Registered callback is started when Activity returns

# **Configuration Changes**

Keyboard, orientation, locale, etc.

Device configuration can change at runtime

On configuration changes, Android usually kills the current Activity & then restarts it

# **Configuration Changes**

Activity restarting should be fast

**Options** 

Save Activity state in Bundle

Use a separate Object (i.e., ViewModel)

Manually handle the configuration change (not usually recommended)

## **Saving Activity State**

Android saves some information such as View state in a Bundle

You must save other state yourself

# **Saving Activity State**

Android calls on SaveInstanceState(Bundle)

after onStop() for API 28+

before onStop() for API <28

Save Activity instance state to system-provided Bundle

# **Saving Activity State**

When Activity is restarted, you can restore Activity state from a system-provided Bundle in:

onCreate(Bundle)

onRestoreInstanceState(Bundle), which is called between onStart() and onPostCreate()

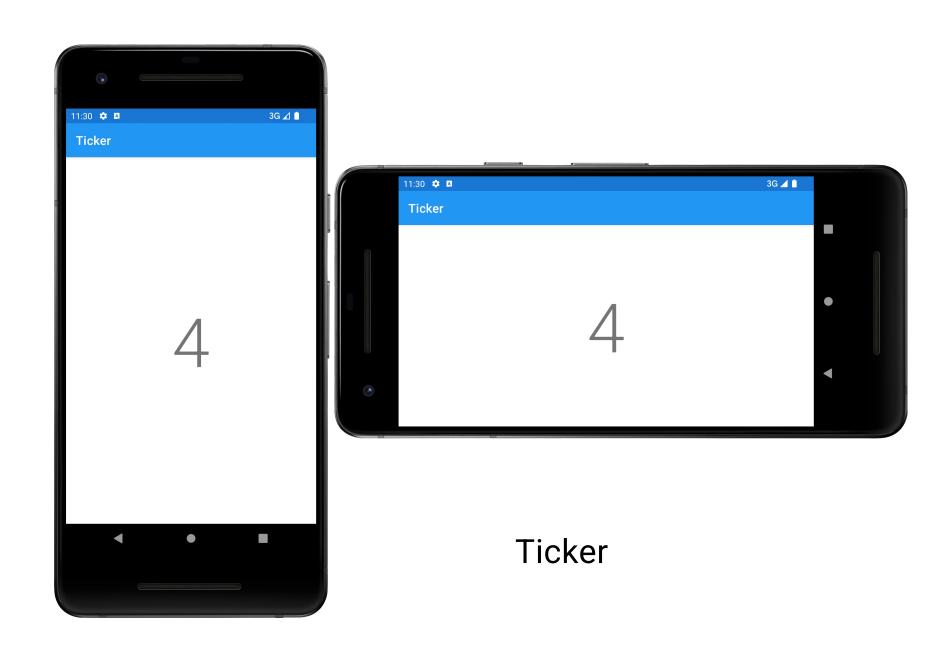

## Retaining an Object

Hard to recompute data can be cached to speed up handling of configuration changes

Current recommendation uses ViewModel class

We'll come back to this in a later lesson

## **Manual Reconfiguration**

Can prevent system from restarting Activity

Declare the configuration changes your Activity handles in AndroidManifest.xml file, e.g.,

<activity android:name=".MyActivity"
android:configChanges=
 "orientation|screensize|keyboardHidden"...>

## **Manual Reconfiguration**

When configuration changes, Activity's onConfigurationChanged() method is called

Passed a Configuration object specifying the new device configuration

## **Manual Reconfiguration Caveat**

Should generally avoid manual approach

Hard to get right

Fragile to system changes

#### Next

The Intent Class

# **Example Applications**

MapLocation

MapLocationFromContacts

**Ticker**